# **LIVRET D'ACCUEIL DU STAGIAIRE**

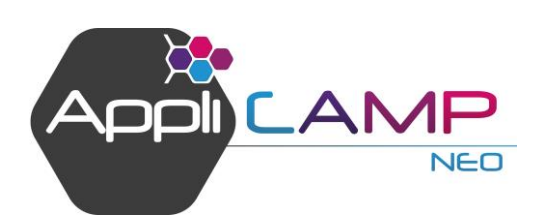

**FORMATION EN PRESENTIEL OU DISTANCIEL (CLASSE VIRTUELLE)**

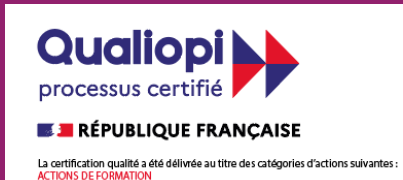

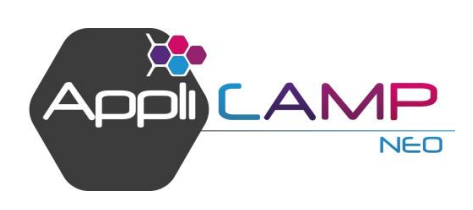

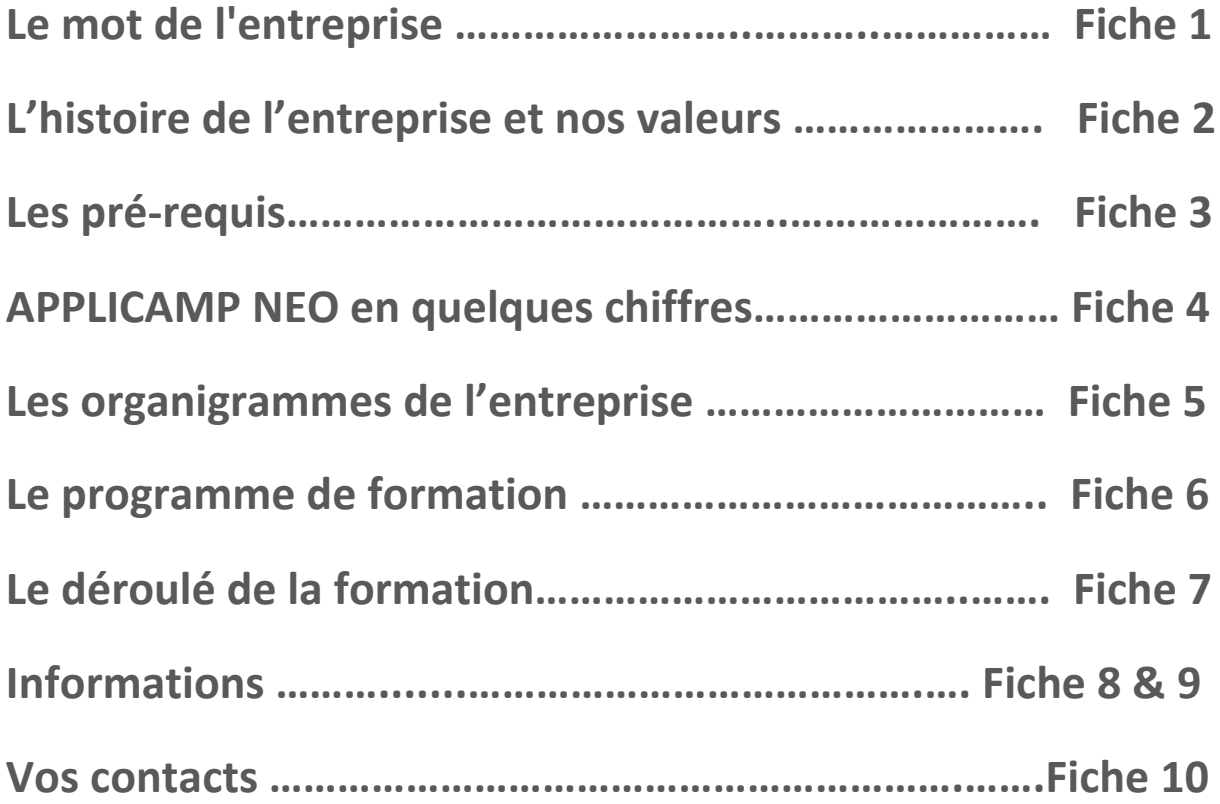

**SOMMAIRE**

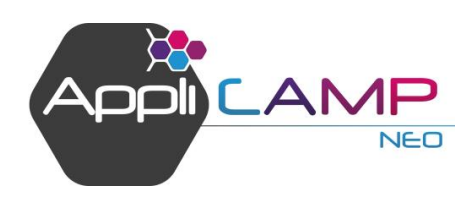

FICHE 1 **LE MOT DE L'ENTREPRISE**

Madame, Monsieur,

Vous venez assister à une formation et nous vous en remercions.

Votre formation au sein de notre entreprise est une étape importante, pour vous comme pour nous, tant sur votre futur parcours professionnel que pour notre progression.

Pour faciliter votre formation, nous vous remettons ce livret d'accueil qui vous permettra de comprendre le fonctionnement de l'entreprise ainsi que le déroulement du ou des jours de formations.

Vous trouverez également dans ce document que nous avons voulu simple et facile d'utilisation, des informations concrètes. N'hésitez pas à le consulter et à l'utiliser. Nous vous souhaitons pleine réussite dans votre formation.

Très bonne formation à vous L'équipe *APPLICAMP NEO !*

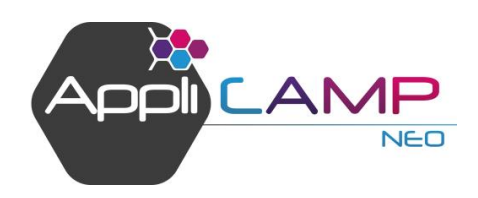

### FICHE 2 **L'HISTOIRE DE L'ENTREPRISE ET NOS VALEURS**

#### **Qui sommes-nous ?**

**Nadine PUBERT,** Gérante de la société, Analyste Programmeur de métier. A repris, en 2011, la branche d'activité Campings de la société AICM dont elle était salariée, afin de créer la société AIMCIA.

**Delphine ROY**, Formation de comptabilité Adjointe de direction Salariée depuis Septembre 2020

**Justine JAGOREL MOLINIER**, Formation de base dans le tourisme – Responsable Clientèle et Assistante Hotline Salariée depuis Février 2016

**Frédéric ALIZARD**, Formation de base dans l'informatique machine Assistant Hotline Technique Salarié depuis Octobre 2018 après 2 ans de Contrat Pro

**Virginie RABAUD**, Formation de base dans les Mathématiques Responsable Produit / Qualité Salariée depuis Mai 2017

**Benoit CHÊNE**, Formation de base dans le tourisme Assistant Hotline Salarié depuis Septembre 2017

**Tiphaine RINQUIN JEHANNO**, Formation de base dans le tourisme – Assistante administrative et commerciale Salariée depuis Septembre 2018

**Moïse ALLAIN**, Développeur informatique Salarié depuis Septembre 2018

**Emmanuelle VAPILLON**, Assistante Hotline Salariée depuis Décembre 2020

**Mickaël SAUPAGNA**, Développeur informatique Salarié depuis Avril 2021

**Mélanie BREMAUD**, Testeuse Salariée depuis Juillet 2022

**Justine ENOND**, Développeuse informatique Salariée depuis Septembre 2022

**Léa DROULERS**, Assistante Hotline Salariée depuis Décembre 2022

**Emile NASCIVET**, Développeur informatique Salarié depuis Mars 2023

## **Rôles et missions de l'entreprise**

APPLICAMP NEO est un logiciel de gestion qui accompagne les campings ou villages de gîtes quotidiennement dans leur travail. Fort d'une communauté de plus de 500 clients, ce logiciel allie performance, convivialité et ergonomie pour simplifier la gestion des hébergements, quelqu'en soit le nombre.

3ème sur le marché des logiciels de gestion HPA, APPLICAMP NEO souhaite aujourd'hui rentrer dans une nouvelle phase de développement, dans le but de pérenniser le produit et assurer un service de qualité à sa clientèle.

## **Nos valeurs**

Les valeurs de la société AIMCIA sont très importantes pour Nadine, sa gérante, qui les porte depuis sa reprise de la société en 2011 :

Nadine apporte beaucoup d'importance à l'humain, tant pour ses collaborateurs que pour ses clients et partenaires.

Vendre pour vendre n'est pas la philosophie de la société, le client doit rester libre de ses choix stratégiques et commerciaux.

Satisfaire le client est la priorité, en toute circonstance.

Ces valeurs, Nadine souhaite les transmettre à l'ensemble de ses collaborateurs.

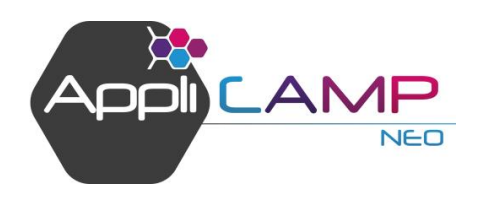

#### • **Quel type de public peut prétendre à la formation ?**

FICHE 3

**LES PRE REQUIS**

Pour tous les utilisateurs du logiciel, du propriétaire de camping, en passant par le gérant jusqu'aux saisonniers et personnels d'accueil, ainsi que les repreneurs de campings équipés du logiciel Web **APPLICAMP NEO**.

#### • **Quelle formation est requise ?**

Aucun diplôme n'est véritablement requis. Cette formation est accessible à tous.

#### • **Pré-requis informatique**

**APPLICAMP NEO** étant un logiciel Web, il est nécessaire que vous disposiez d'une connexion Internet pour accéder au logiciel.

Pour une meilleure expérience d'**APPLICAMP NEO,** nous vous conseillons d'utiliser *Chrome*, le navigateur développé par Google. Ce navigateur est commun aux systèmes Windows, IOS et Androïd.

Pour les **établissements hébergés sur le boîtier NEO**, vous devez disposer d'une adresse IP fixe.

Le jour de la formation, le technicien vous fera télécharger un logiciel gratuit de prise en main à distance (dans le cas de la formation en distanciel) : Supremo ou TeamViewer

Si vous travaillez sur un ordinateur Mac, le téléchargement du logiciel Supremo se fait directement sur leur site internet : [https://www.supremocontrol.com/fr/telechargez-supremo/macos/.](https://www.supremocontrol.com/fr/telechargez-supremo/macos/) Une fois sur le site, vous pouvez lancer le téléchargement en cliquant sur « Télécharger Supremo ».

• **Lieu :**

Soit au sein de nos locaux, AIMCIA, 54 Avenue Georges Clémenceau – 85500 LES HERBIERS en Vendée ou en distanciel avec une prise en main via le logiciel TeamViewer ou Supremo.

• **Durée de la formation :**

Minimum : 2 heures. La durée peut évoluer en fonction du retour de votre questionnaire de besoin.

#### • **Coût de la formation :**

400 € HT par personne et par formation - Prise en charge totale ou partielle possible par votre OPCO.

#### • **Information et inscription :**

Par téléphone au 02 51 65 32 10

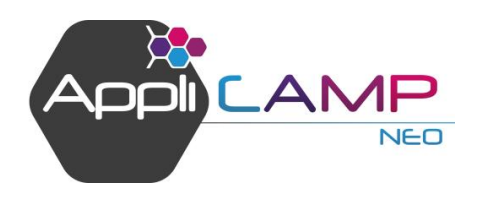

## FICHE 4 **APPLICAMP EN QUELQUES CHIFFRES**

## **Notre offre de formation :**

- Formation Niveau 1 : Prise en main et paramétrages
- Formation Niveau 2 : La gestion du quotidien
- Formation Niveau 3 : Gestion comptable et analyse des résultats financiers
- Formation Niveau 4 : L'essentiel d'Applicamp NEO pour la réception
- Formation Niveau 5 : Module de caisse enregistreuse

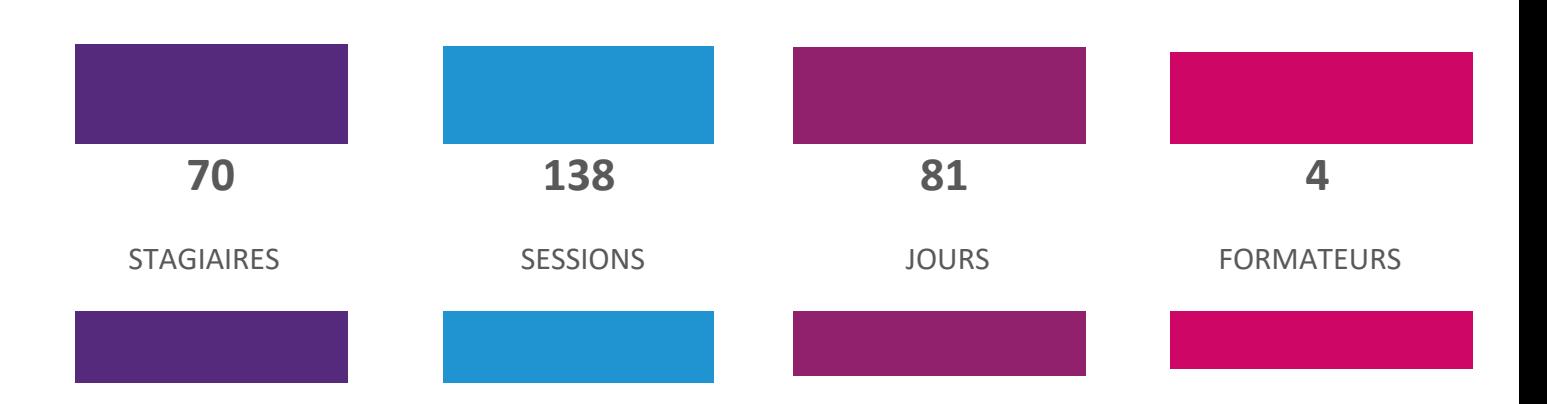

**2022 :** 

#### **Notre engagement Qualité :**

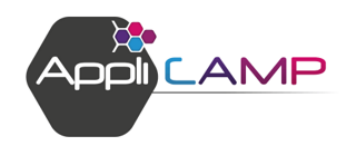

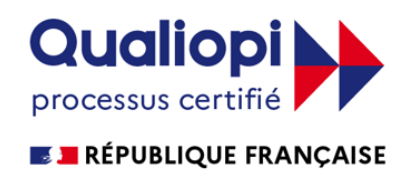

La certification qualité a été délivrée au titre des catégories d'actions suivantes : **ACTIONS DE FORMATION** 

#### **Taux de satisfaction :**

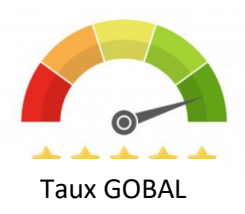

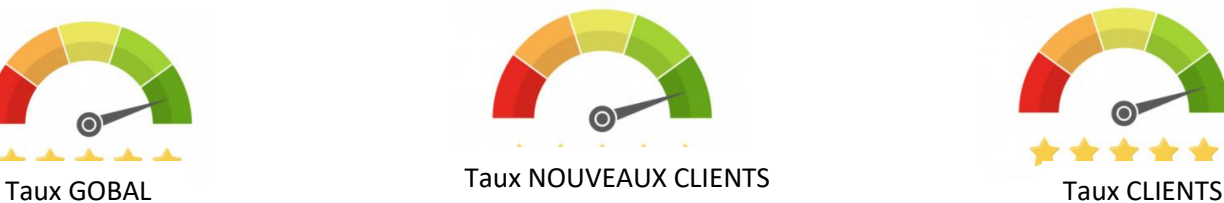

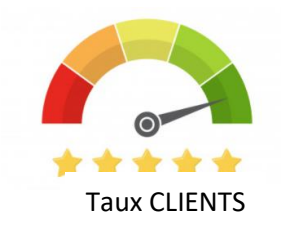

#### 25/05/2023 Version 1

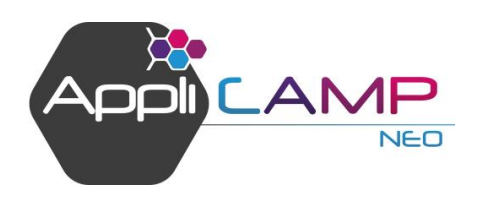

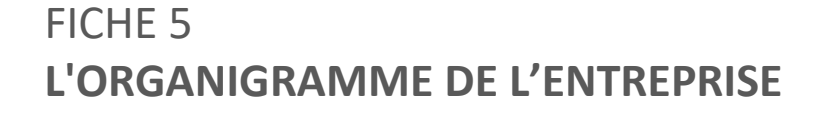

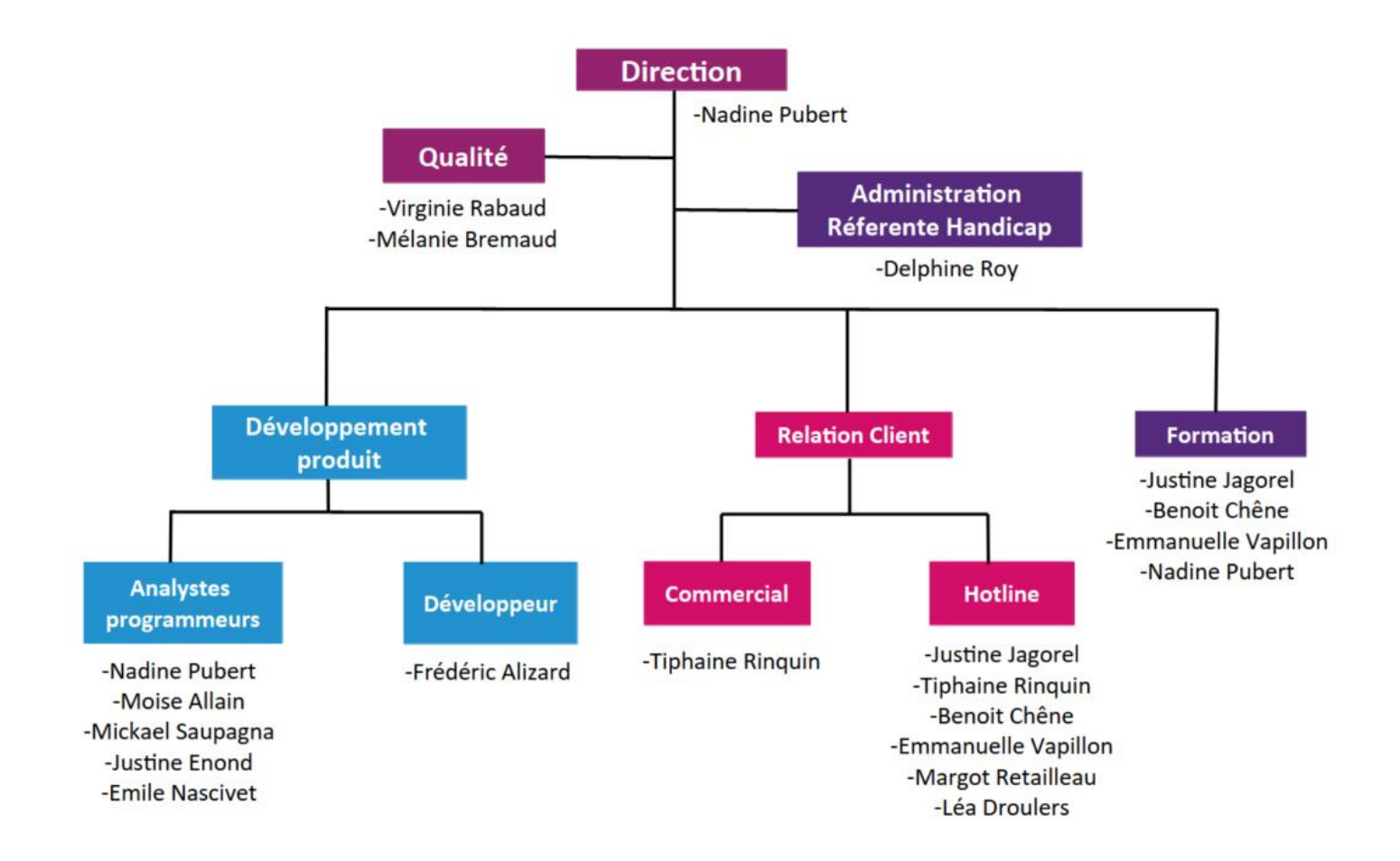

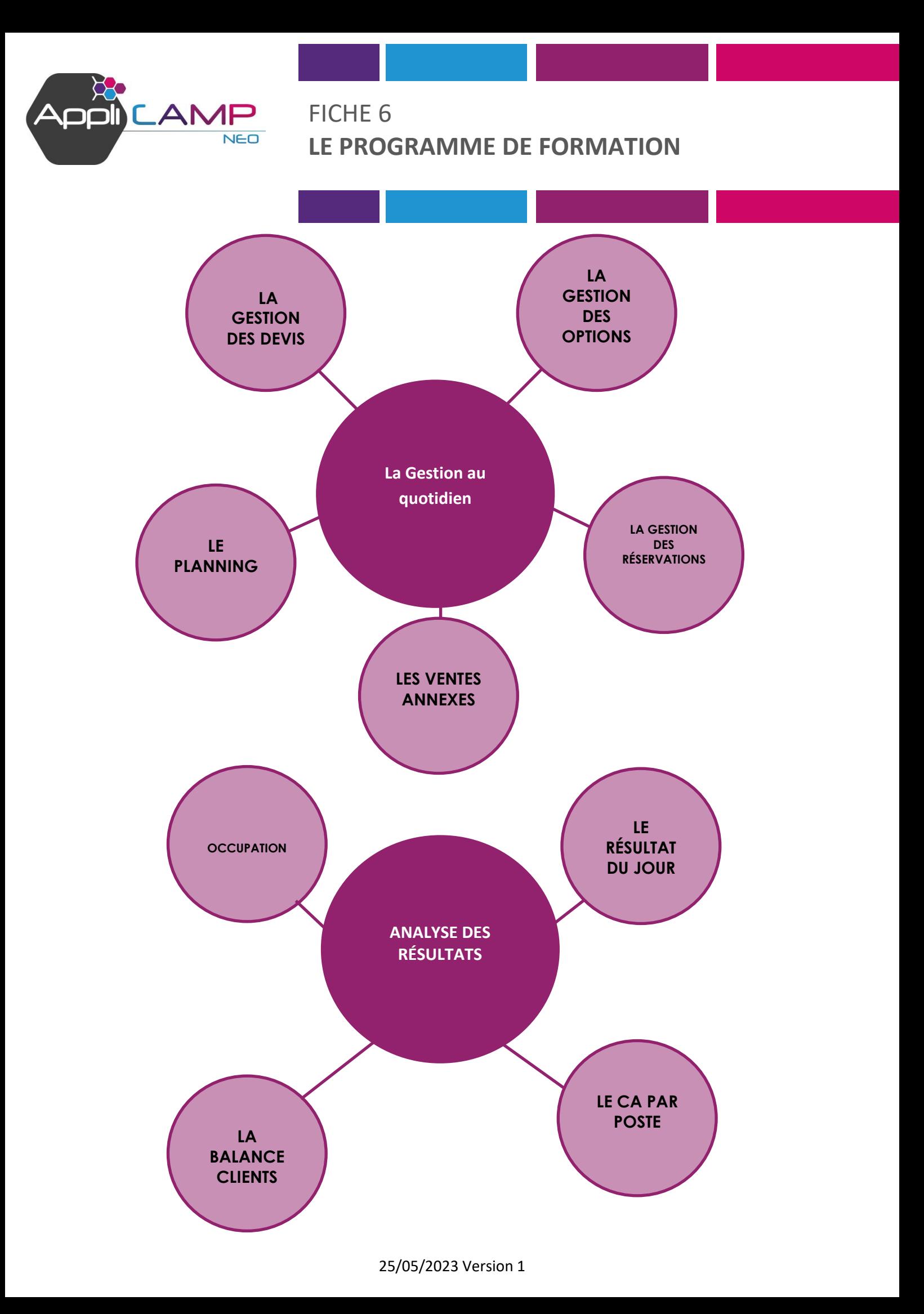

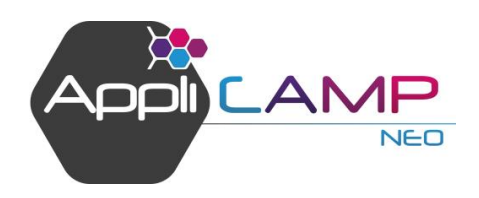

## FICHE 7 **LE DÉROULÉ DE LA FORMATION**

Nous vous informons, dès lors que vous nous formaliser votre commande du logiciel, et la réception de votre dossier administratif, que le délai d'installation et de mise à disposition peut **varier selon la période, entre une à 4 semaines ouvrables.**

Merci de vérifier sur l'ordinateur sur lequel vous utiliserez le logiciel web **APPLICAMP NEO**  qu'il soit équipé au préalable :

- d'une connexion internet

**Niveau informatique requis :** la formation est adressée à des personnes n'ayant pas de connaissances informatiques spécifiques.

A votre inscription au programme de formation que vous allez suivre, vous allez ou avez renseigné un questionnaire d'Analyse du besoin afin :

- Que votre Formateur prenne connaissance de votre activité et son environnement, votre niveau de compétence, vos préférences d'apprentissage, vos questions techniques particulières et l'existence d'un handicap qu'il prendra en compte
- De valider avec vous que : Les objectifs opérationnels mentionnés dans Fiche programme correspondent à votre projet - Vous disposiez des prérequis pour suivre avec aisance la formation et que nous trouvions le cas échéant, les solutions nécessaires pour les atteindre.
- Que vous exprimiez d'éventuelles attentes ou souhaits autour d'une situation professionnelle vécue ou une question technique particulière

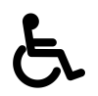

Ce questionnaire prévoit également la prise en charge de situations ou difficultés tel un handicap physique ou la maîtrise de la langue française Une assistance sera alors au préalable envisagé au cas par cas.

Cette analyse vous a été envoyée par mail dès lors de la prise de rendez-vous de formation. Votre formateur en prend connaissance et tient compte de vos réponses dans la préparation de sa formation.

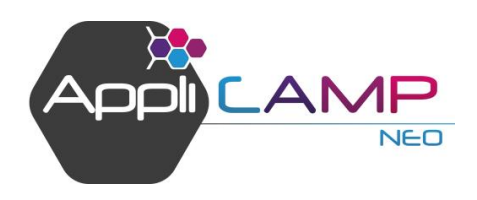

## **Formation en présentiel :**

Vous sont remis en début de formation, un bloc, un stylo :

FICHE 8

• Remise en main propre du livret de suivi du parcours de formation

**INFORMATIONS**

#### **Formation en distanciel :**

Les ressources documentaires fournies par votre formateur :

- Les énoncés et outils d'exercice téléchargeables dans le mail reçu
- Les liens de logiciels ou de sites web permettant la lecture de leurs contenus
- Le partage d'écran du formateur pour la présentation.
- Le partage d'écran du stagiaire pour la prise en main sur son propre logiciel préalablement installé.

#### **Votre présence et assiduité :**

Vous devez être présent(e) aux horaires de la formation indiqués sur votre mail convenus avec votre formateur

En cas de retard, d'absence ou d'imprévu, il est impératif de prévenir dans les meilleurs délais APPLICAMP qui préviendra votre formateur.

#### **Formation en présentiel et/ou en distanciel (classe virtuelle) :**

Le contrôle de l'assiduité des stagiaires est assuré par votre signature, chaque demi-journée, de la feuille d'émargement qui est à destination du financeur de votre formation.

## **Évaluation de satisfaction :**

En fin de formation en présentiel ou en distanciel, il vous est demandé la mesure de votre satisfaction de la formation suivie.

Cette évaluation vous permet de nous communiquer votre avis sur l'organisation de la session et les conditions d'accueil, les méthodes pédagogiques, les moyens et supports utilisés ainsi que les qualités pédagogiques de votre formateur.

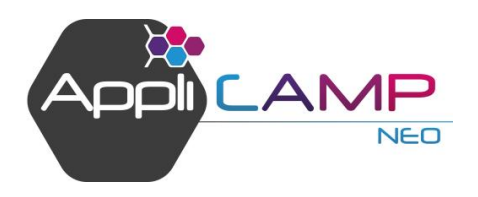

## **Vie pratique pendant votre formation :**

FICHE 9

**INFORMATIONS**

L'accessibilité de la salle de formation

#### **Formation en présentiel :**

La formation présentielle se déroule au sein du siège d'AIMCIA ou dans des salles louées auprès de la mairie.

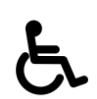

L'aménagement de notre site situé au 54 avenue Georges Clémenceau 85500 LES HERBIERS, ne permet pas de recevoir du public à mobilité réduite.

Mais, nous assurons une location d'un local situé aux Herbiers avec accès aux personnes à mobilité réduite auprès de la mairie des Herbiers si la situation le demande.

Pour toute personne ayant un handicap visuel et/ou auditif, nous nous rapprocherons de nos contacts pour obtenir une aide et des moyens auprès de prestataires pour permettre aux stagiaires de suivre la ou les formations

*Contacts :*

*CAP EMPLOI* **Sandrine QUESTE** AGEFIPH *Chargée de mission handicap centre@agefiph.asso.fr 06 80 05 36 15* 

#### **Formation en distanciel :**

La formation en classe virtuelle se déroule avec le logiciel SUPREMO ou ZOOM.

Cet environnement d'enseignement et d'apprentissage recrée à distance les conditions d'une formation en salle permettant de :

- Échanger avec le formateur et les autres participants
- Visualiser les supports multimédias
- Réaliser des travaux collectifs ou en ateliers par sous-groupes
- D'évaluer les acquis durant et en fin de formation

**Vos horaires de formation :** Les horaires de la formation établis sont indiqués dans votre mail ou un planning est établi indiquant les dates et durée, heures et lieux de rendez-vous pour chaque séquence de la formation en présentiel et/ou distanciel

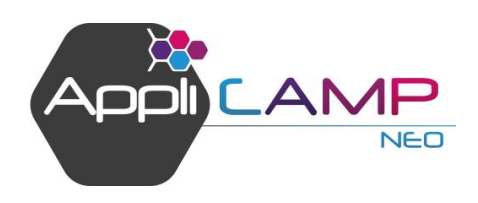

## FICHE 10 **VOS CONTACTS**

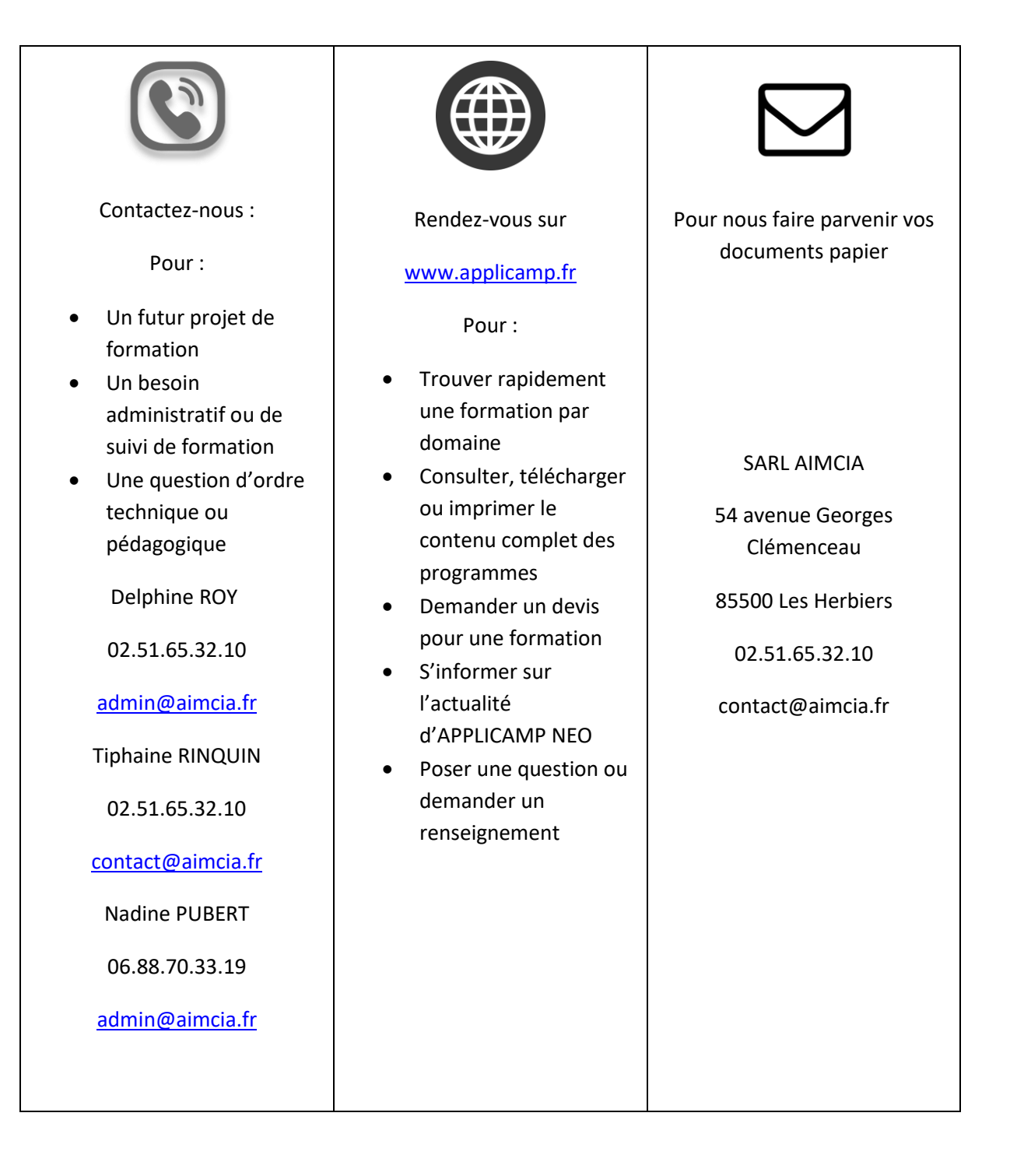